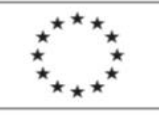

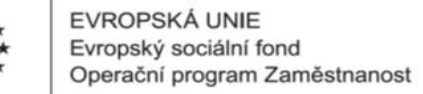

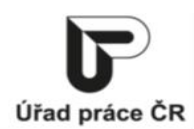

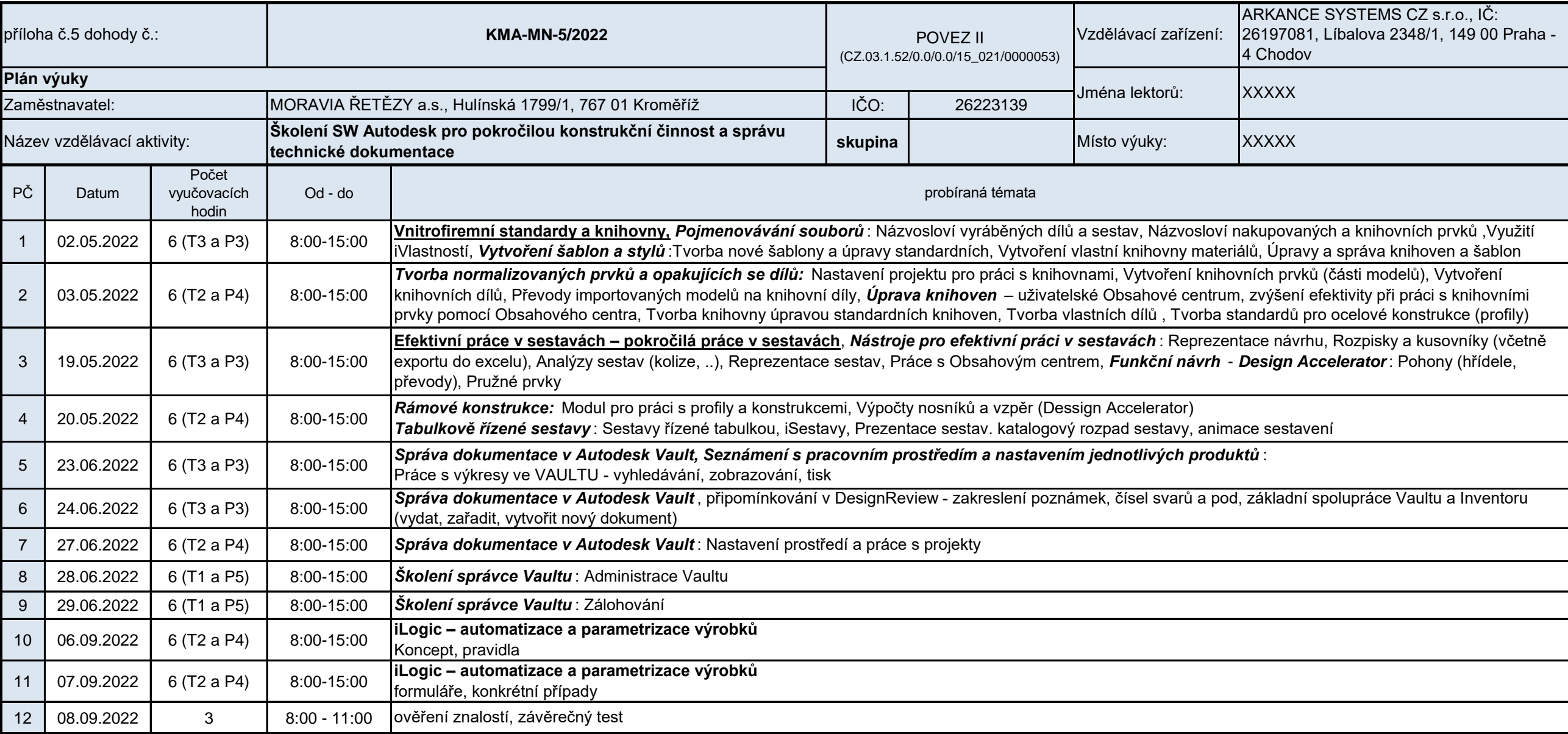

*Vyplňte pouze bílá pole*

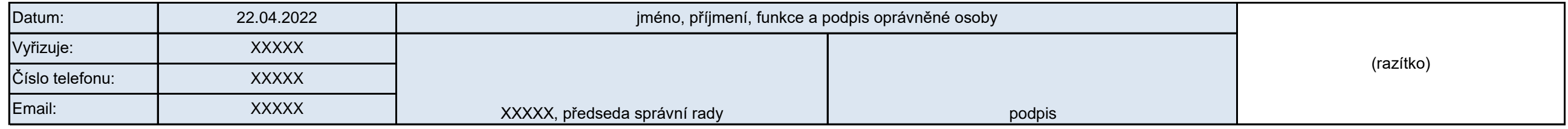

Podpora odborného vzdělávání zaměstnanců II reg. č. CZ.03.1.52/0.0/0.0/15\_021/0000053